High Performance Computing: Tools and Applications

Edmond Chow School of Computational Science and Engineering Georgia Institute of Technology

Lecture 13

$$
B_m = \frac{\text{memory bandwidth [words/s]}}{\text{peak performance [flops/s]}} = \frac{b_{\text{max}}}{P_{\text{max}}} [\text{words/flop}]
$$

- ► Ideally,  $B_m \approx 1$ , but usually  $B_m \ll 1$ , and the trend is that  $B_m$  is further decreasing
- $\blacktriangleright$  Example:

$$
\frac{(10 \text{ GB/s})/(8 \text{ B/word})}{20 \text{ Gflops/s}} = 0.06 \text{ words/flop}
$$

Reference: Georg Hager and Gerhard Wellein, *Introduction to High Performance Computing for Scientists and Engineers*, CRC Press, 2011.

$$
B_c = \frac{\text{data traffic [words]}}{\text{floating point ops [flops]}}
$$

- $\blacktriangleright$  1/*B*<sub>c</sub> is often called *computational intensity*
- If  $B_c > B_m$ , then code is *bandwidth bound*
- Example: what is  $B_c$  for  $a[i] = b[i] + c[i]$ ?

Benchmark for measuring memory bandwidth, by running a memory bandwidth bound kernel

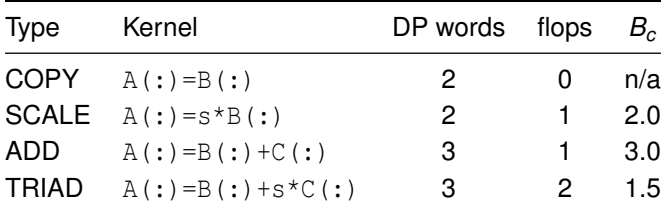

## Stream benchmark on 20 core Ivy Bridge

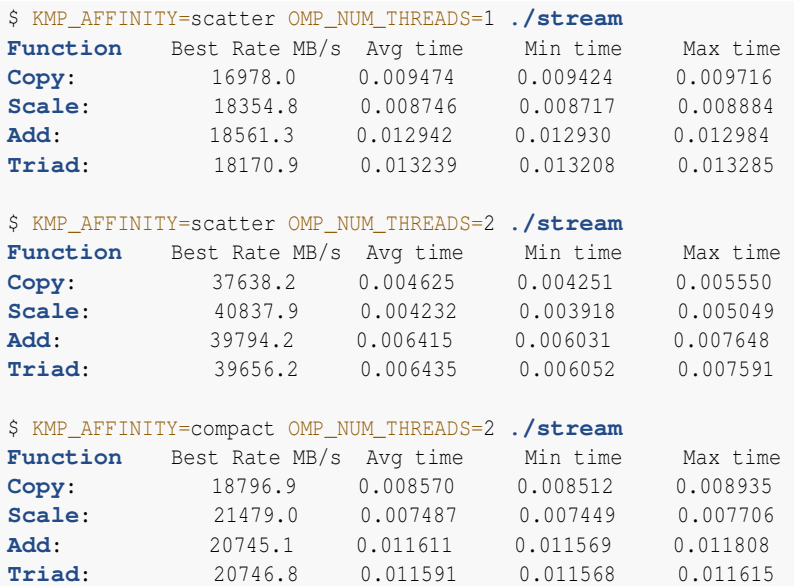

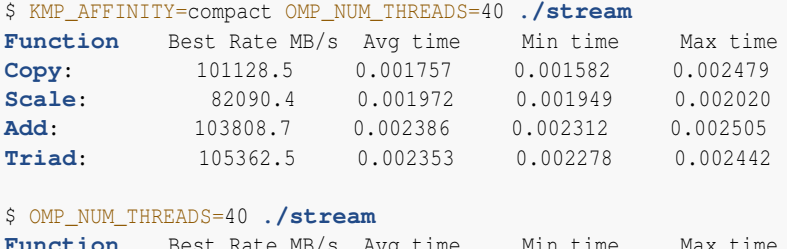

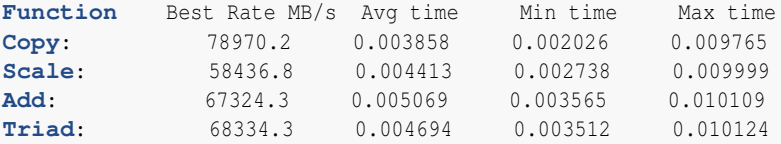

## Stream benchmark on Intel Xeon Phi KNC

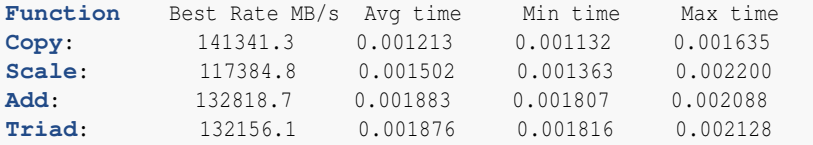

At what number of cores is the memory bandwidth maxed out?

## Roofline model

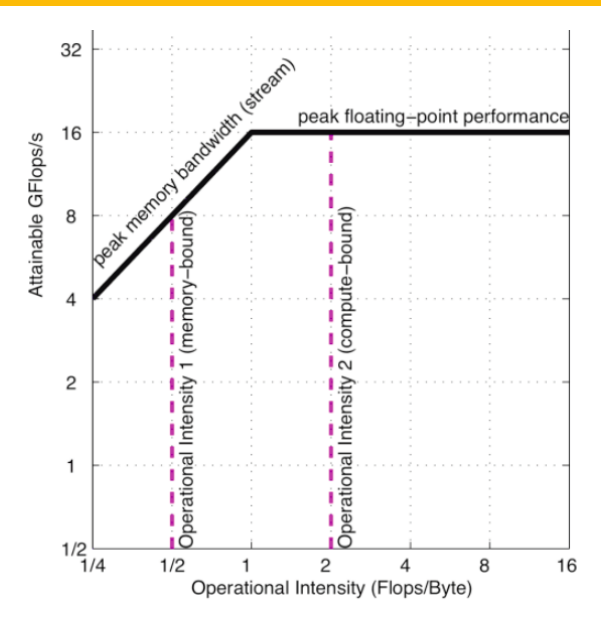

Williams, Waterman, and Patterson, *Comm ACM*, Vol. 52, No. 4, 2009.

Assuming  $n \times n$  matrices and  $n \times 1$  vectors, what is the number of floating point operations per memory access for:

- $\blacktriangleright$  Vector addition
- $\blacktriangleright$  Matrix-vector multiplication
- $\blacktriangleright$  Matrix multiplication

## Computational intensity of linear algebra operations

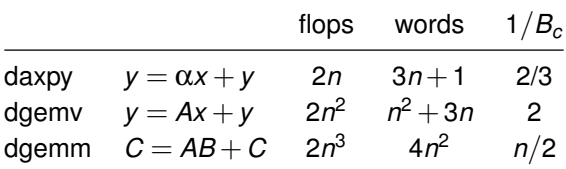

These operations are available in the BLAS library

- ► Level 1: Vector operations, scale, saxpy, dot product, norms
- ► Level 2: Matrix-vector operations, sgemv (matrix-vector), rank 1 updates, rank 2 updates, triangular matvecs, triangular solves
- ► Level 3: Matrix-matrix operations, matrix-matrix product, rank-k updates, triangular solves with multiple rhs

Strive to build algorithms with higher level BLAS.

Optimized implementations for each platform

- $\triangleright$  various vendors (ACML, ESSL, Intel MKL)
- $\triangleright$  GotoBLAS (up to Nehalem), OpenBLAS
- $\triangleright$  ATLAS (autotuning)
- $\triangleright$  Reference BLAS from netlib (not optimized)